#### **Semáforo e Buzzer**

Neste projeto será construído um protótipo de semáforo com um diferencial, quando o LED verde que representa o sinal de pedestres for ligado, será ativado simultaneamente o sensor de bip Buzzer, com o propósito de avisar aqueles que não estão atentos ao sinal ou que por alguma necessidade não consegue ver o mesmo.

## **Componentes e equipamentos**

#### **Descrição**

Arduino Uno 02 LEDS vermelhos 02 LEDS verdes 01 LED amarelo 06 Resistores 1k 07 Jumpers (fios de conexão) Buzzer Protoboard

# **Hardware:**

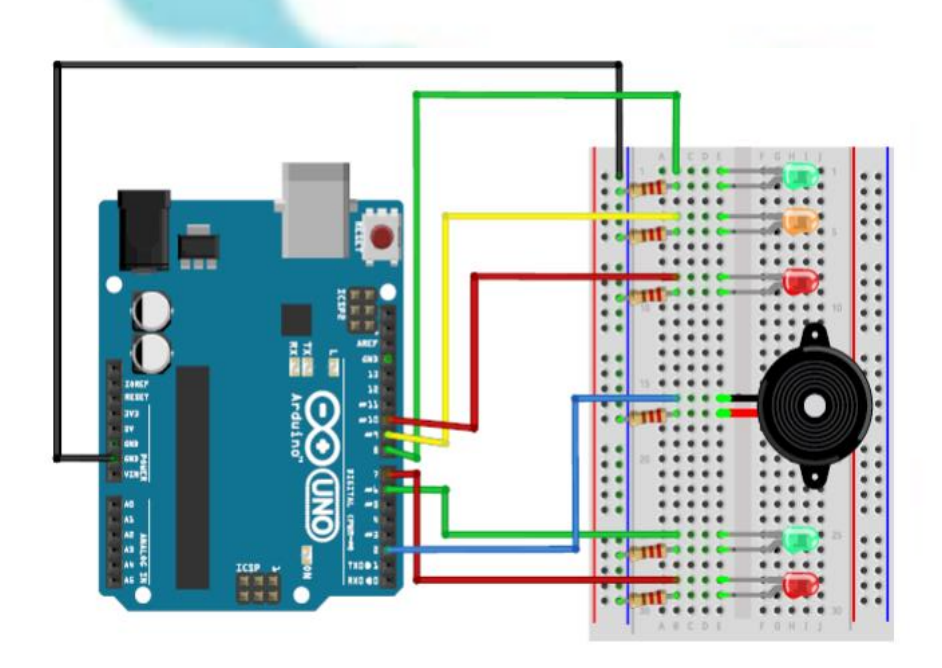

*Figura 1 Disposição de componentes na Protoboard*

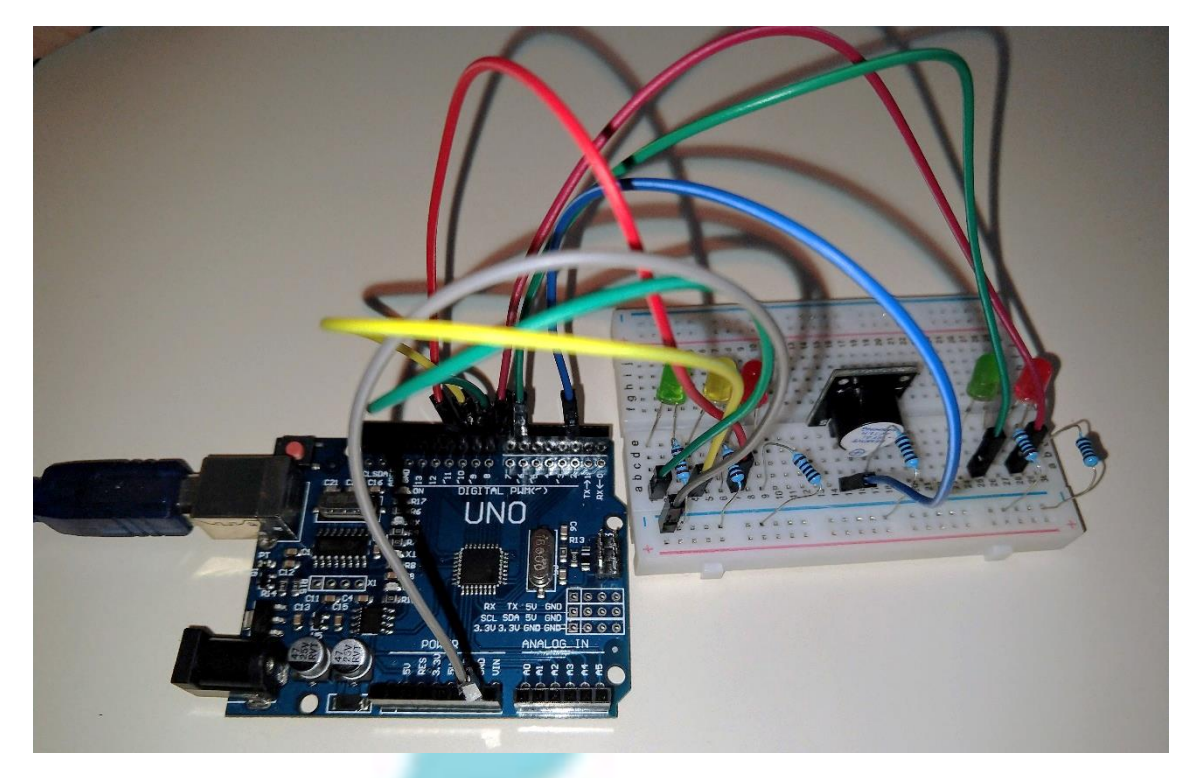

*Figura 2*

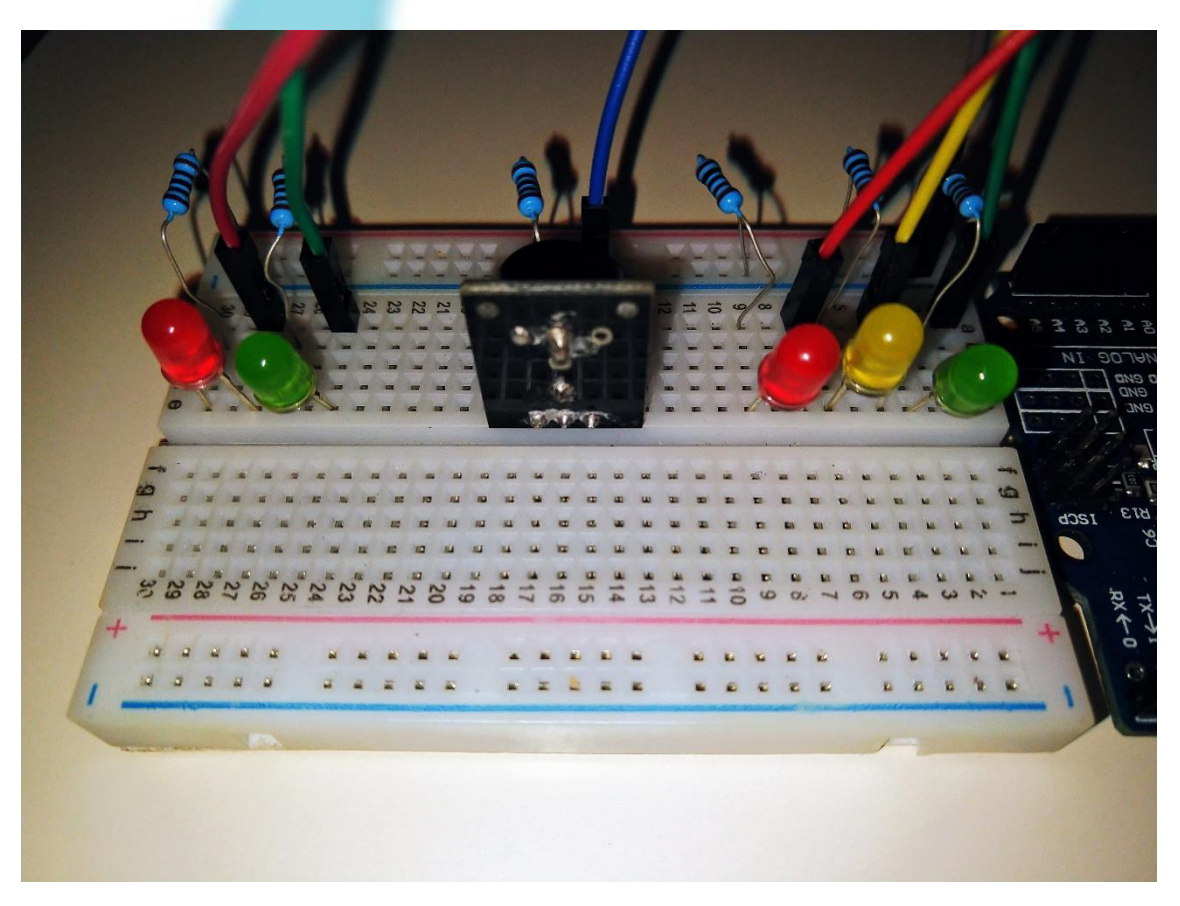

*Figura 3*

## **Software:**

No ambiente de desenvolvimento do Arduino utiliza-se um compilador, que tem por finalidade converter o código escrito em C para o código de máquina que será executado no microcontrolador.

# **Entendendo o código...**

**Passo 1**: Inicialmente é dado um nome a um pino de saída digital onde conectaremos um LED, o nome facilitará a identificação de qual pino estamos utilizando em qual LED.

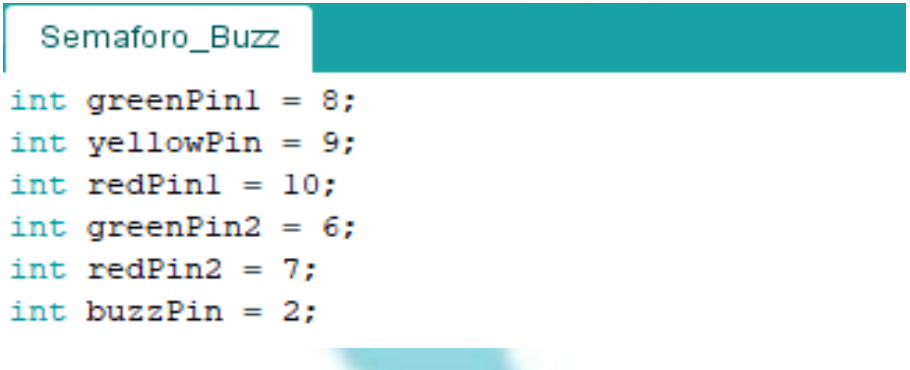

**Passo 2:** A função **setup** tem como finalidade inicializar e declarar os valores e ações iniciais. A finalidade da **pinMode** é permitir que a definição do comportamento de um pino, como entrada ou saída e a **digitalWrite** escreve um valor HIGH (alto) ou LOW (baixo) em um pino digital que tenha sido configurado anteriormente como OUTPUT (saída).

```
pinMode(greenPinl, OUTPUT);
                               //define o pino 8 como saída
                               //define o pino 9 como saída
pinMode(yellowPin,OUTPUT);
pinMode(redPinl,OUTPUT);
                               //define o pino 10 como saída
pinMode(greenPin2, OUTPUT);
                               //define o pino 6 como saída
pinMode(redPin2,OUTPUT);
                               //define o pino 7 como saída
pinMode(buzzPin, OUTPUT);
                               //define o buzz
```
digitalWrite(greenPinl, HIGH); //liga o led verdel

4

void setup() {

```
Passo 3: A função loop como o nome já nos indica permite que seu programa 
funcione dinamicamente, já que ela se repete continuamente.
void loop() {
   //liga led vermelho2
  digitalWrite(redPin2, HIGH);
   //controle do led verdel
  digitalWrite(greenPinl, HIGH); //acende o led
  delay (4000);
                        //espera 4 segundos
  digitalWrite(greenPinl, LOW); //apaga o led
  //controle do led amarelol
  digitalWrite(yellowPin, HIGH); //acende o led
  delay(2000);
                        //espera 2 segundos
  digitalWrite(yellowPin, LOW); //apaga o led //Controle do led vermelhol
  //desliga o vermelho2
  digitalWrite(redPin2,LOW); //apaga o led
  //liga o verde2
  digitalWrite(greenPin2, HIGH); //acende o led
  //liga o vermelhol
  digitalWrite(redPinl, HIGH); //acende o led
```
Ainda na função loop temos as funções Tone e a no Tone que tem como propósito respectivamente gerar tons de frequências pré-estabelecidas e interromper esses mesmos tons.

```
//ligar buzzer
tone (buzzPin, 440);
delay(1800);
noTone (buzzPin);
delay(200);tone (buzzPin, 440);
delay(450);
delay(50);tone (buzzPin, 440);
delav(450);
noTone (buzzPin) ;
delay(50);tone (buzzPin, 440);
delay (450) ;
noTone (buzzPin) ;
noTone (buzzPin);
delay(50);//delay(4000);
                             //espera 4 sequndos
digitalWrite(redPinl,LOW); //apaga o led
//desligar led verde2
digitalWrite(greenPin2, LOW);
```
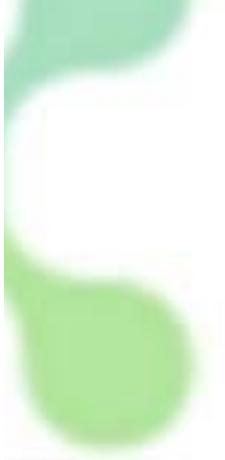